<span id="page-0-0"></span>**THS** This is part of [Family API](http://osfree.org/doku/doku.php?id=en:docs:fapi) which allow to create dual-os version of program runs under OS/2 and DOS

**Note:** This is legacy API call. It is recommended to use 32-bit equivalent

2021/09/17 04:47 · prokushev · [0 Comments](http://osfree.org/doku/doku.php?id=en:templates:legacy#discussion__section) 2021/08/20 03:18 · prokushev · [0 Comments](http://osfree.org/doku/doku.php?id=en:templates:fapiint#discussion__section)

# **DosRmDir**

This call removes a subdirectory from the specified disk.

# **Syntax**

```
DosRmDir (DirName, Reserved)
```
#### **Parameters**

- DirName [\(PSZ](http://osfree.org/doku/doku.php?id=en:docs:fapi:psz)) input : Address of the fully qualified path name of the subdirectory being removed.
- Reserved [\(ULONG\)](http://osfree.org/doku/doku.php?id=en:docs:fapi:ulong) input : Reserved must be set to zero.

# **Return Code**

rc [\(USHORT\)](http://osfree.org/doku/doku.php?id=en:docs:fapi:ushort) - return

Return code descriptions are:

- 0 NO\_ERROR
- 2 ERROR\_FILE\_NOT\_FOUND
- 3 ERROR PATH\_NOT\_FOUND
- 5 ERROR ACCESS DENIED
- 16 ERROR CURRENT DIRECTORY
- 26 ERROR\_NOT\_DOS\_DISK
- 87 ERROR\_INVALID\_PARAMETER
- 108 ERROR\_DRIVE\_LOCKED
- 206 ERROR FILENAME EXCED RANGE

### **Remarks**

The subdirectory must be empty, which means it cannot contain hidden files or directory entries other

than the "." and ".." entries. Files can be deleted with [DosDelete](http://osfree.org/doku/doku.php?id=en:docs:fapi:dosdelete).

The root directory and current directory cannot be removed.

#### **Example Code**

#### **C Binding**

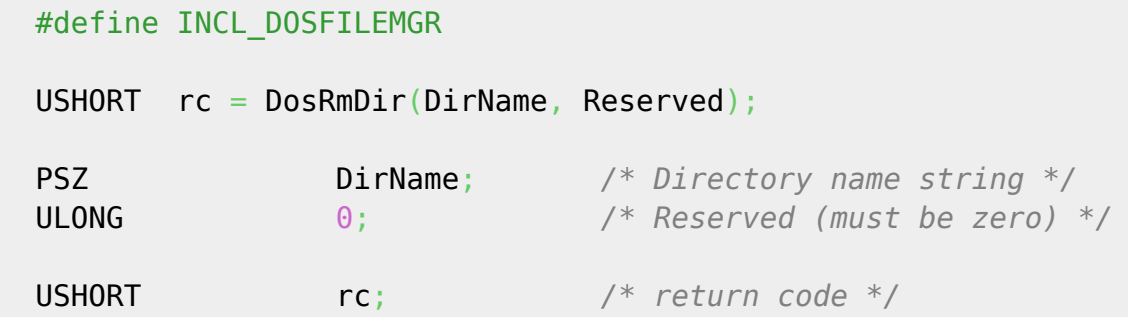

#### **MASM Binding**

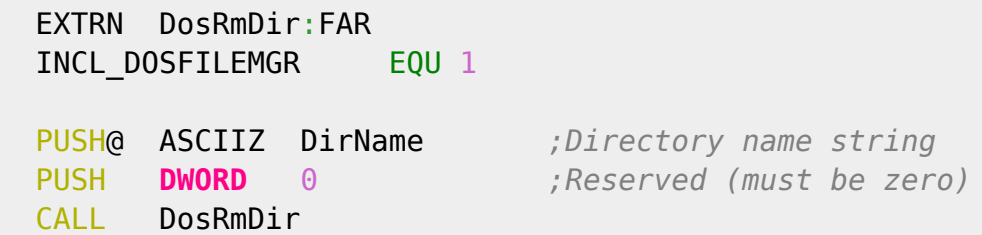

Returns WORD

#### **Note**

Text based on<http://www.edm2.com/index.php/DosRmDir>

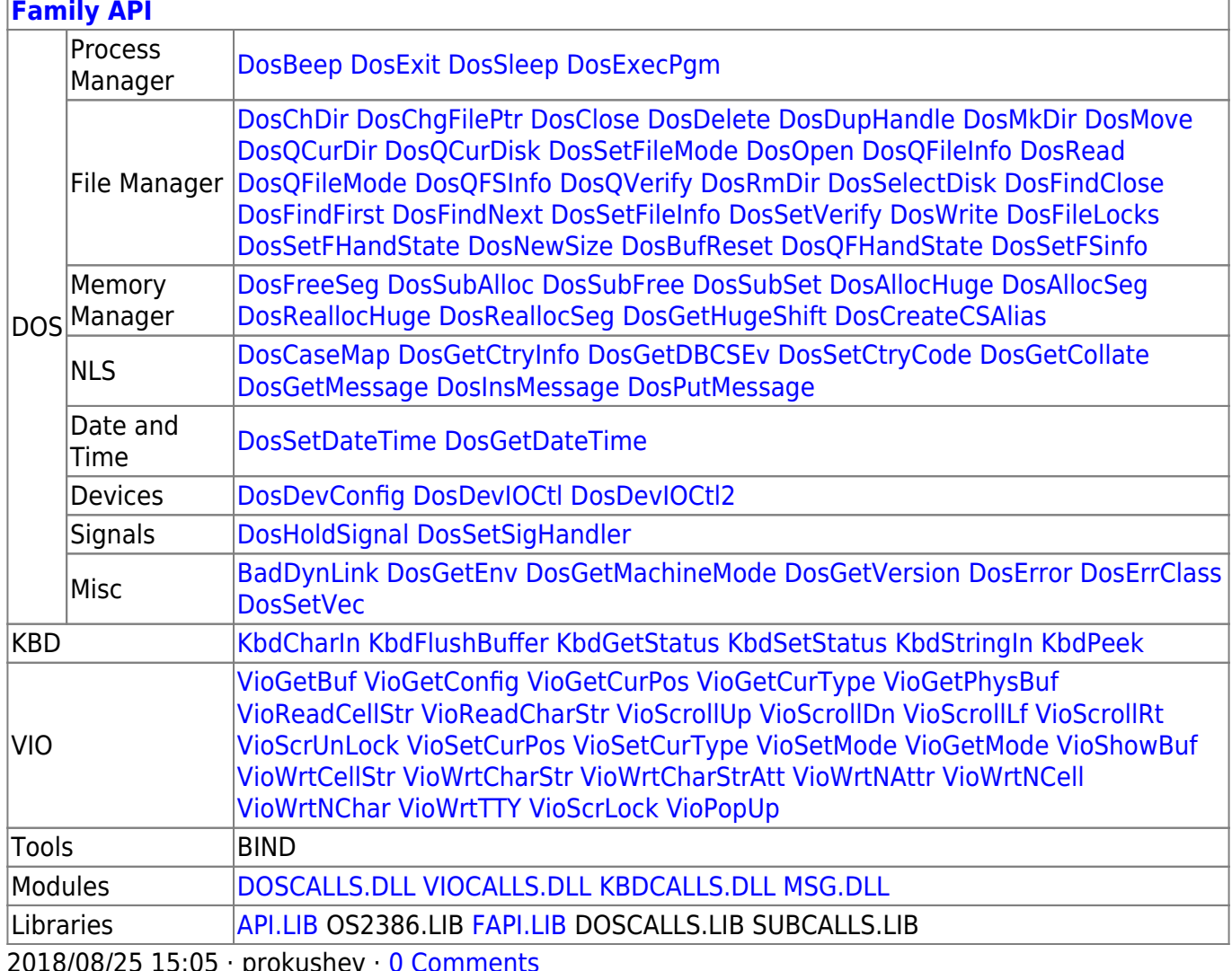

 $3/3$ 

From: http://osfree.org/doku/ - osFree wiki

Permanent link: http://osfree.org/doku/doku.php?id=en:docs:fapi:dosrmdir

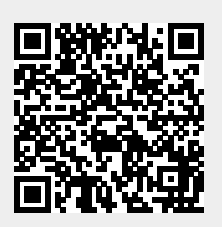

Last update: 2021/09/17 08:17